- 
- 
- 
- 
- 
- 

# Les portails : créer et gérer un site web

Gérald Collaud, Jacques Monnard, Hervé PlatteauxCentre NTE, Université de Fribourg

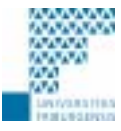

*Formation continue, 14 novembre 2002* 

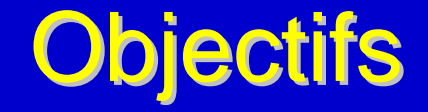

 $\bullet$ Utiliser un portail en tant qu'

> utilisateur **inscrit**utilisateur **administrateuranimateur** de la communauté

 $\bullet$ Installer et administrer un portail type

#### Déroulement du cours

- $\bullet$  Cours du 17 octobre
	- $\bullet$  Notions
	- $\bullet$  Installations de base
- $\bullet$  Inter-cours
	- $\bullet$  Installations complémentaires
	- $\triangle$ **Utilisation**
- $\bullet$  Cours du 14 novembre
	- Mise en commun des expériences
	- $\leftarrow$  Installations avancées

## 14 novembre : déroulement

- $\bullet$ Accueil
- $\bullet$ Sur PC : préparation de la discussion
- $\bullet$ Mise en commun des expériences
- $\bullet$ Convivialité des portails
- $\bullet$ Pause
- $\bullet$ Comment choisir un portail
- $\bullet$ **1er groupe : technique** ! **2ème groupe : discussion**
- $\bullet$ Discussion générale et conclusion

- $\bullet$
- 
- 
- 
- 
- 

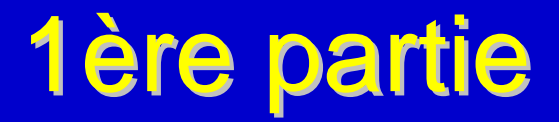

TE.

 $\bullet$ 

 $\bullet$ 

 $\bullet$ 

 $\bullet$ 

*Formation continue, 14 novembre 2002* 

### 1ère partie : déroulement

- $\bullet$  Cherchez des arguments et exemples: problèmes et solutions
	- $\bullet$  sur votre travail de groupe
	- et sur l'ensemble de la vie du portail et VOTEZ!!!
- $\bullet$  Discussion:
	- ◆ Travail fait dans chaque groupe (10 mn / groupe)
	- $\bullet\;$  Vie de notre portail
- Activités dans notre portail durant 1 mois
	- $\bullet$  organisation des activités
	- $\bullet$  modules installés
	- $\blacklozenge$ informations apportées: News et Galerie
	- $\blacklozenge$ discussions menées: Forum et Chat
	- ◆ sondages: résultats et discussion
- $\bullet$ Analyse et discussion sur l'ergonomie d'un portail

# Organisation des activités d'un portail

- $\bullet$ nécessité d'un calendrier des activités: tâches vs temps
- $\bullet$  les tâches d'un groupe d'activité doivent être définies à l'avance en séquences dans le temps
	- $\bullet$  par exemple, pour un forum:
		- t1: discussion générale pour définir les thèmes de la discussion
		- t2: discussions sur les thèmes
- $\bullet$  la communication entre tous les groupes doit être organisée pour faire avancer le projet global
	- $\bullet$  donc il faut prévoir des moments de discussion commune
	- ◆ et il faut aussi définir un porte-parole par groupe d'activité
	- $\blacklozenge$  par exemple: le groupe 3 avait besoin d'un module de lien pour sa galerie mais le message n'a pas été apporté au groupe 4
- Le groupe a besoin d'un(de) grand(s) organisateur(s)
	- groupes autonomes ou encadrés?

## Activité du portail : modules installés

- $\bullet$ Forums
- $\bullet$ Articles (*news*)
- $\bullet$ Liens web (=galerie)
- $\bullet$ Sondages
- $\bullet$  Droits d'administration nécessaires pour approuver les articles et liens webs, et créer des sondages
- $\bullet$  Autres modules
	- $\bullet$  membres
	- $\blacklozenge$ statistiques
	- $\blacklozenge$ recherche
	- $\blacklozenge$ sections

### Activités du portail: fréquentation

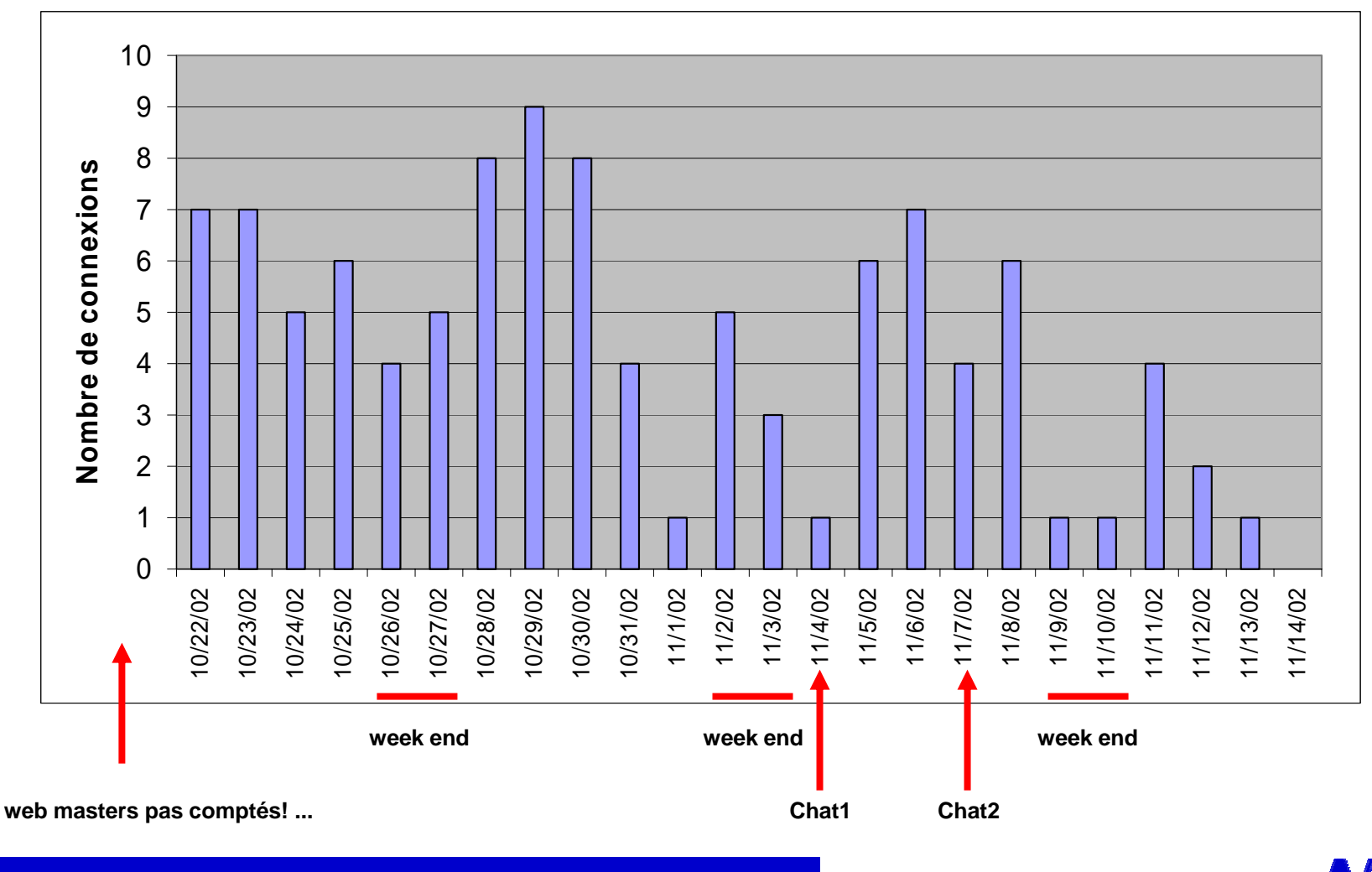

*G. Collaud, J. Monnard, H. Platteaux, formation continue, 14 novembre 2002*

### Activités du portail : info. apportées

#### $\bullet$ Les Articles

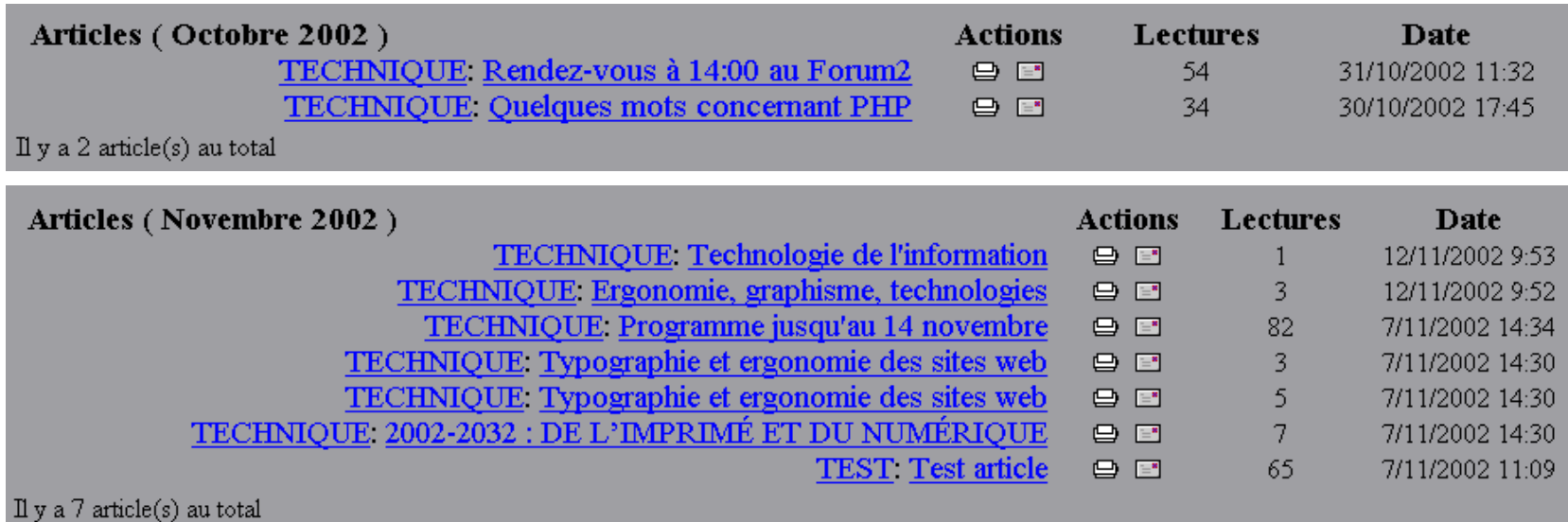

- $\bullet$  La Galerie: lien vers 5 portails installé le 13 novembre
	- ◆ UNESCO, Alfy, Autochtones du Canada, Portail Suisse, Portail humanitaire

### Activités du portail : Forums (1)

- $\bullet$  Au total:
	- $\leftrightarrow$  19 sujets de discussion
	- $\div$  51 envois

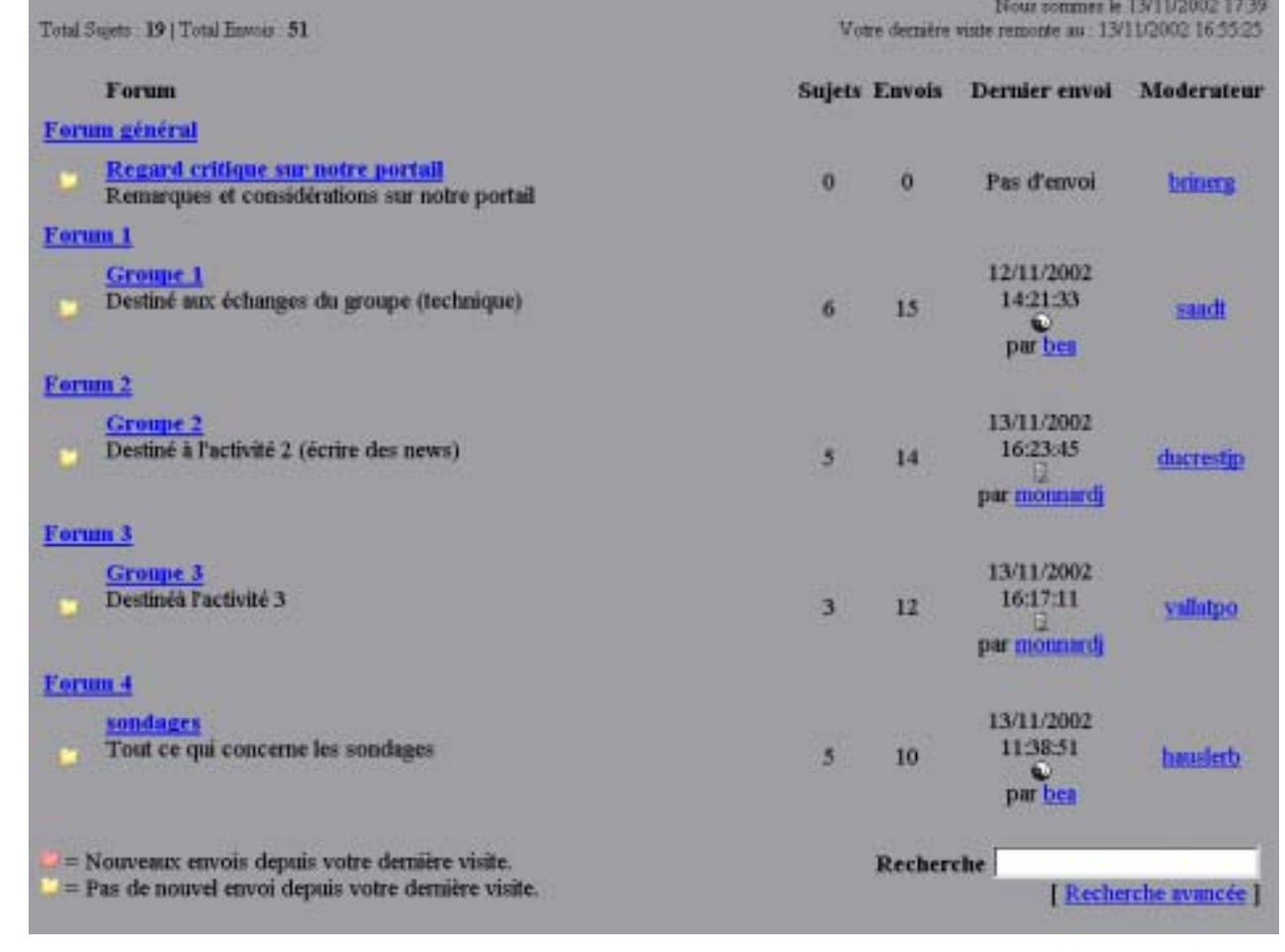

*G. Collaud, J. Monnard, H. Platteaux, formation continue, 14 novembre 2002*

 $\bullet$ 

**F** 

par drago

## Activités du portail : Forums (2)

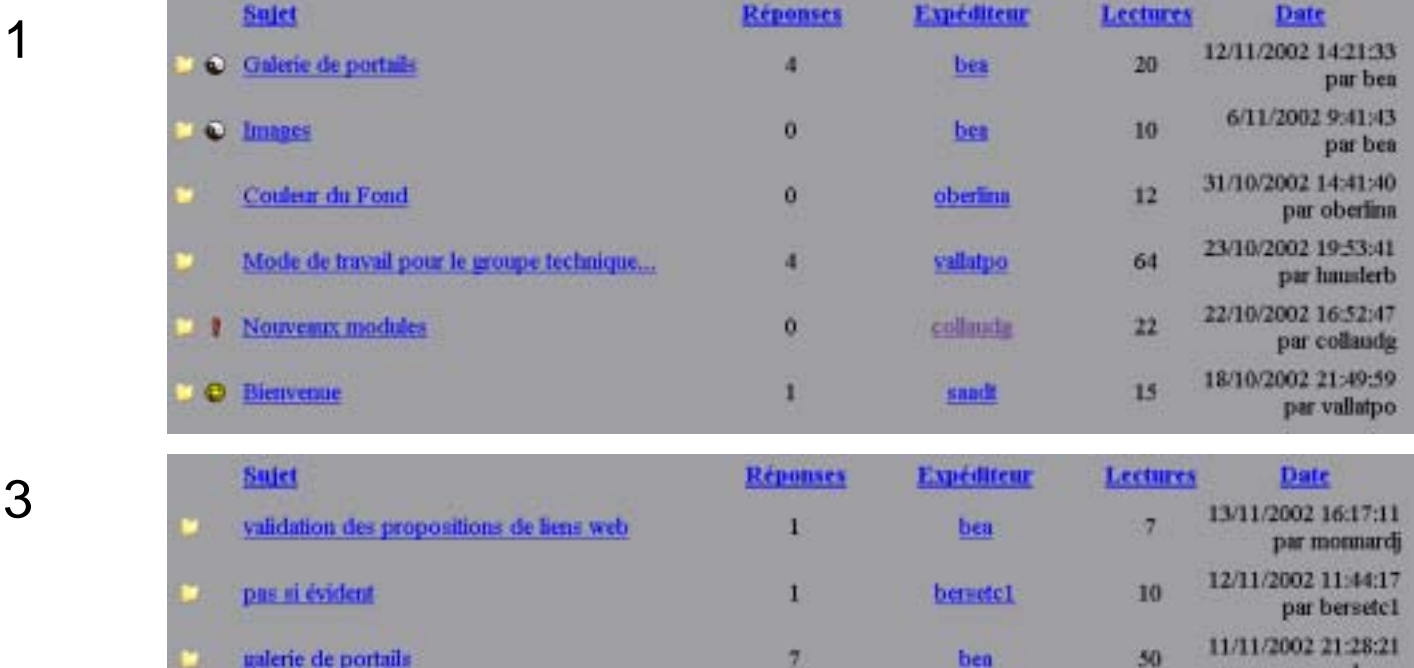

 $\bullet$ peu de discussions avec beaucoup de réponses

lene de portal

- $\bullet$ beaucoup de discussions avec beaucoup de lecteurs
- $\bullet$ besoin d'un accord initial sur le(s) thème(s) à discuter?

 $\bullet$ 

 $\bullet$ 

**Groupe** 

Groupe

# Activités du portail : le chat (1)

- $\bullet$  Discussions dans le chat
	- $\bullet$  une séance sans thème (1h30)
	- $\blacklozenge$ une séance sur "avantages et inconvénients du chat" (1h00)
- ! Se faire déconnecter ("éjecter") à tout va:
	- $\bullet$  pour Lara

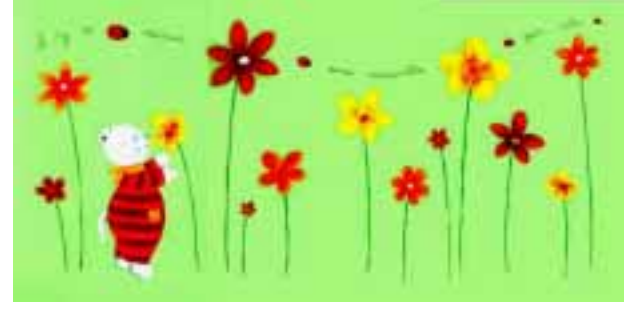

- $\blacklozenge$ visibilité connexion au chat? liste noms en haut à droite pas à jour!
- $\blacklozenge$  difficulté de revenir dans discussion car liste complète de toutes les interventions seulement si on reste connecté
- $\blacklozenge$ "possibilité de se remettre dans le sillage du dialogue"
- $\bullet$ Vitesse de connexion => monopole de la discussion

## Activités du portail : le chat (2)

- $\bullet$  Plein de remarques sur le déroulement d'un chat
	- $\bullet$  plusieurs discussions parallèles mélangées
	- $\blacklozenge$ smileys: pour préciser comment interpréter les propos tenus
	- $\blacklozenge$  perte du "non verbal auquel on est habitué"
		- attitude générale, gestes, mouvements de la face
		- • dans une réunion, quelqu'un de silencieux montre ses sentiments par rapport à un propos et on voit aussi "s'il est attentif"
		- "Toutes les personnes ont le même rôle ou y a-t-il des observateurs?"
		- •« Comment savoir qui s'adresse à qui? »
	- ◆ possibilité de passer des messages dicrètement
		- 14:21 **(to platteauxh)** « Tu as fixé une limite dans le temps ? »
	- $\bullet$  besoin de fixer un rendez-vous pour un chat

### Activités du portail : le chat (3)

- $\bullet$  Plein de remarques sur le déroulement d'un chat (suite)
	- $\bullet$  repérage de différents éléments
		- différencier les personnes: le nom? une couleur? l'avatar?
		- $\bullet$ une couleur par discussion: Mise en place? Arc en ciel?
	- $\bullet$  "Le chat rallie la communauté des internautes"
	- $\blacklozenge$ chat pour: "rester "anonyme" et ne pas montrer ses émotions »
	- $\bullet$  "un chat n'est pas sérieux mais ludique"
	- $\blacklozenge$ « les jeunes chatteurs ont déjà résolu tous ces problèmes » (???)
	- $\blacklozenge$ « le langage "chat" est simplifié! » ... « mais il faut être un habitué »

## Activités du portail : sondages (1)

#### $\bullet$

#### Question 1 **and 1 Contract 2 a Question 2**

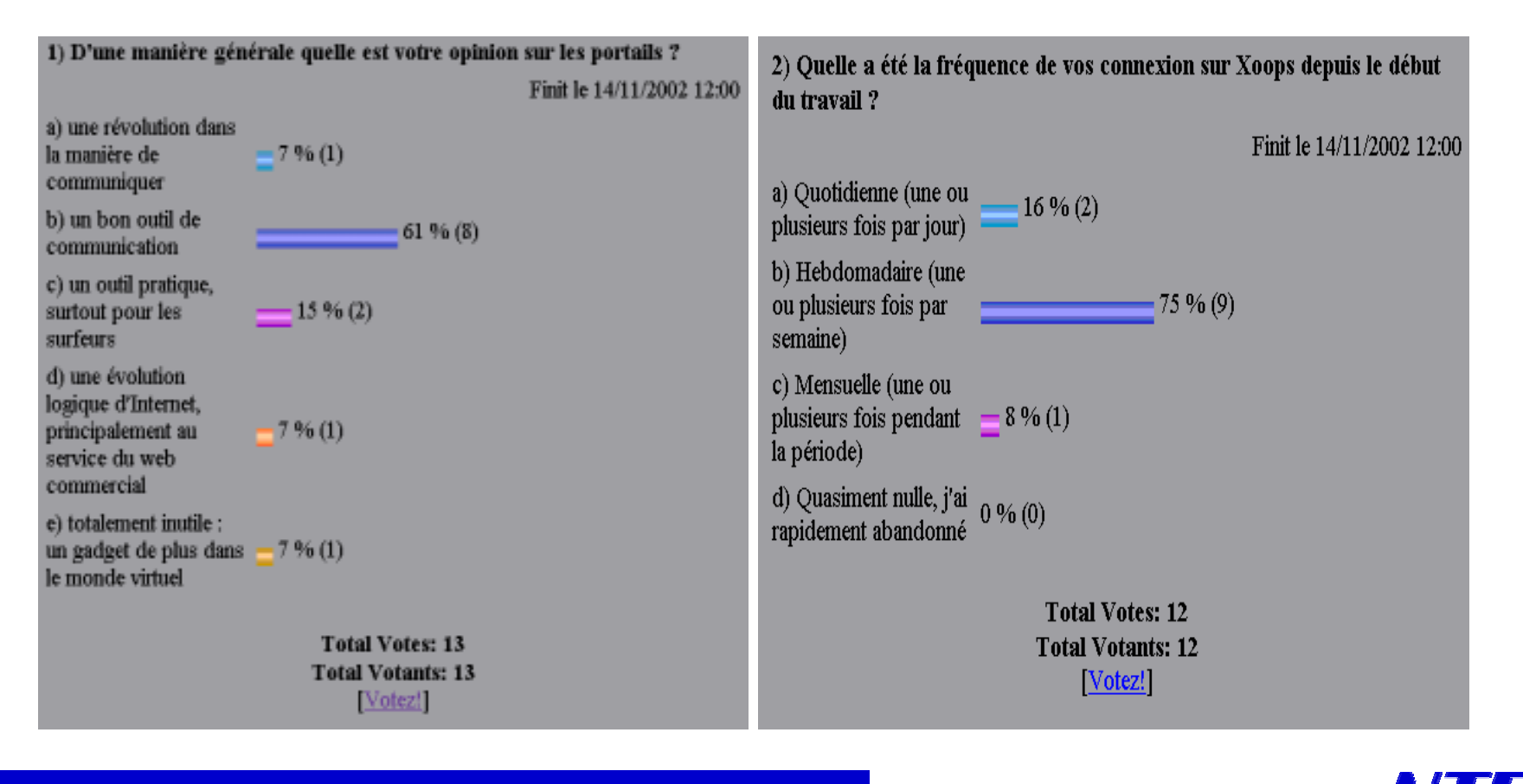

*G. Collaud, J. Monnard, H. Platteaux, formation continue, 14 novembre 2002*

# Activités du portail : sondages (2)

 $\bullet$ Question 3:

#### Quelques commentaires

- ◆ "dans l'ensemble c'est positif. Certes, il est un peu complexe de prime abord, mais à la longue, on arrive à le mater!"
- $\blacklozenge$  "manque d'habitude m'a posé quelque problème du genre que regarder, ou répondre comment s'assurer un suivi."

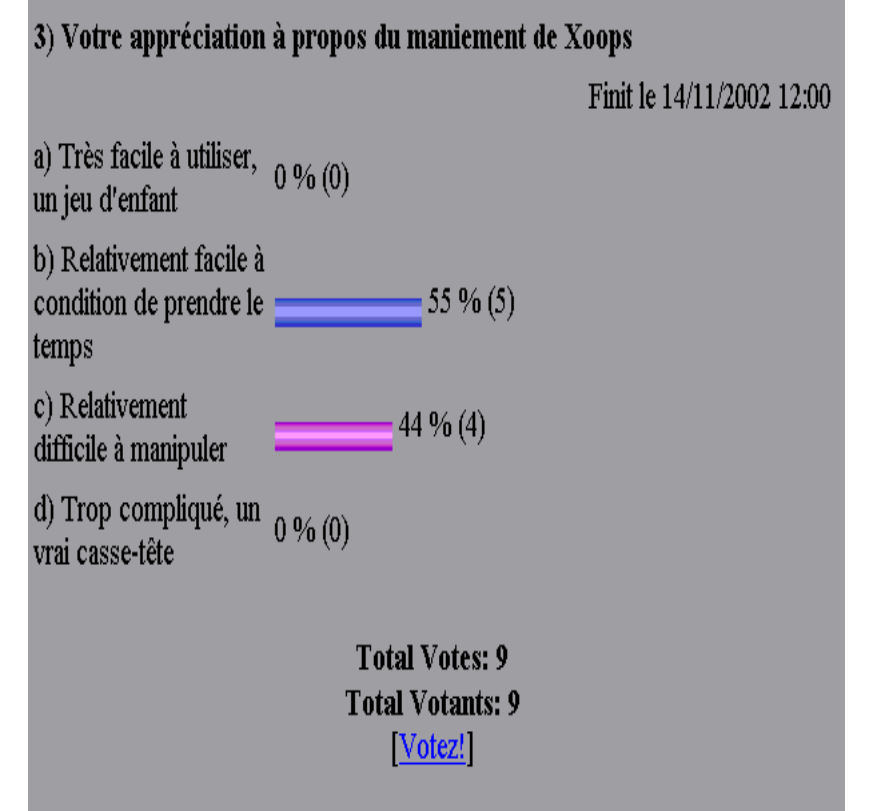

## Activités du portail : sondages (3)

- $\bullet$ Question 4 à 13
- $\bullet$ Résultats de vos votes

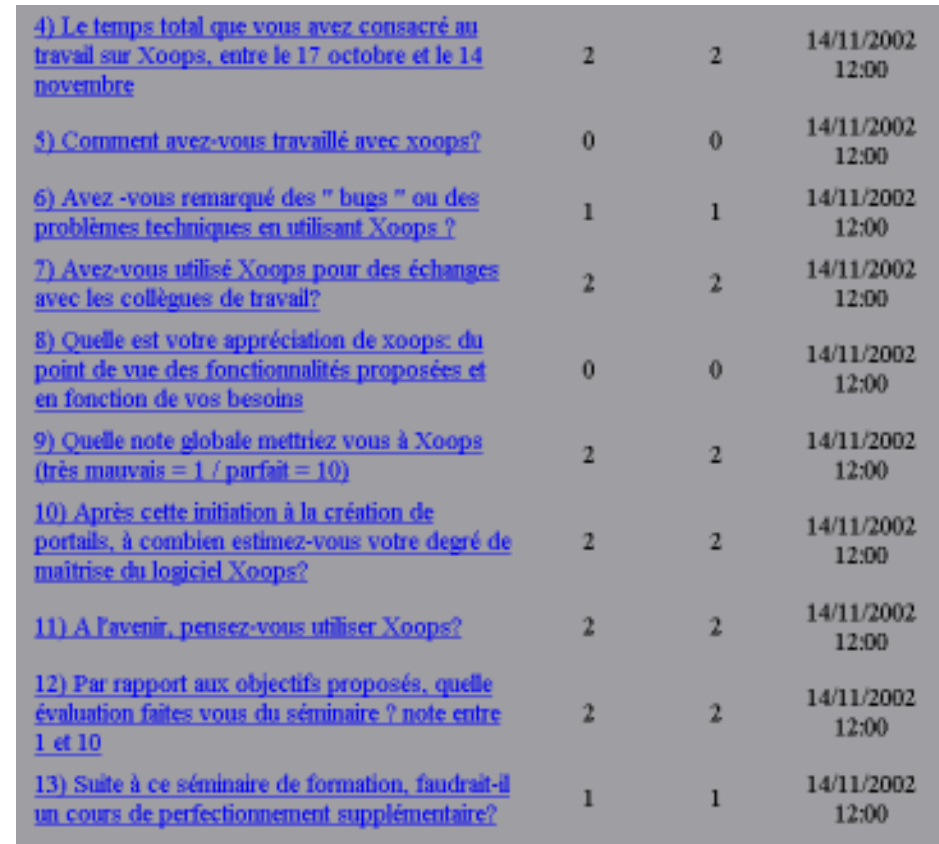

**F** 

# Convivialité d'un portail (1)

- Il faut se servir d'un portail pour voir les choses
	- prévoyez ce temps pour votre projet de portail!
- Au début, pas de chat:
	- ◆ donc difficile de "retrouver" "rencontrer" les personnes connectées
	- métaphore de la pension de famille: le salon et les chambres
- **.** Retrouver les personnes connectées:
	- $\bullet$  il faut "courir" après les gens connectés
		- pouvoir envoyer un mail à: une personne, tout le groupe, aux connectés,
		- $\bullet$  difficulté de voir ses messages personnels:
			- en bas à gauche! càd: en dehors de l'écran! (groupe technique)
- $\bullet$  Différences navigateur: Netscape 4.7 Explorer 5.x, Netscape 6.x
	- accès au Chat nonnon oui - nvelle discussion Forumm non oui

F

# Convivialité d'un portail (1.1)

 $\bullet$ Nestcape 4.7

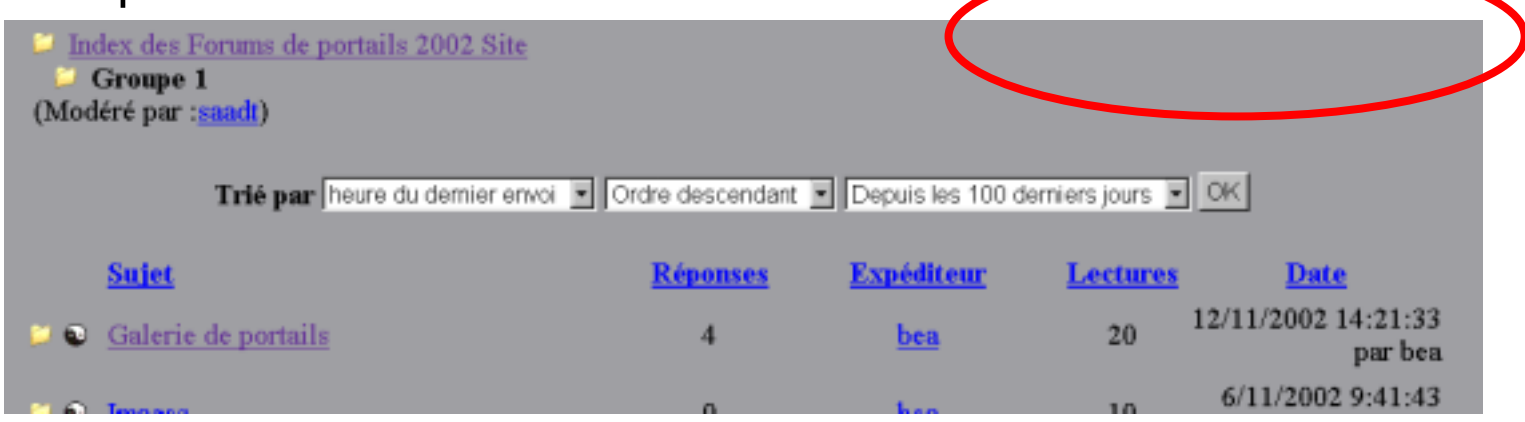

 $\bullet$ Explorer 5.0

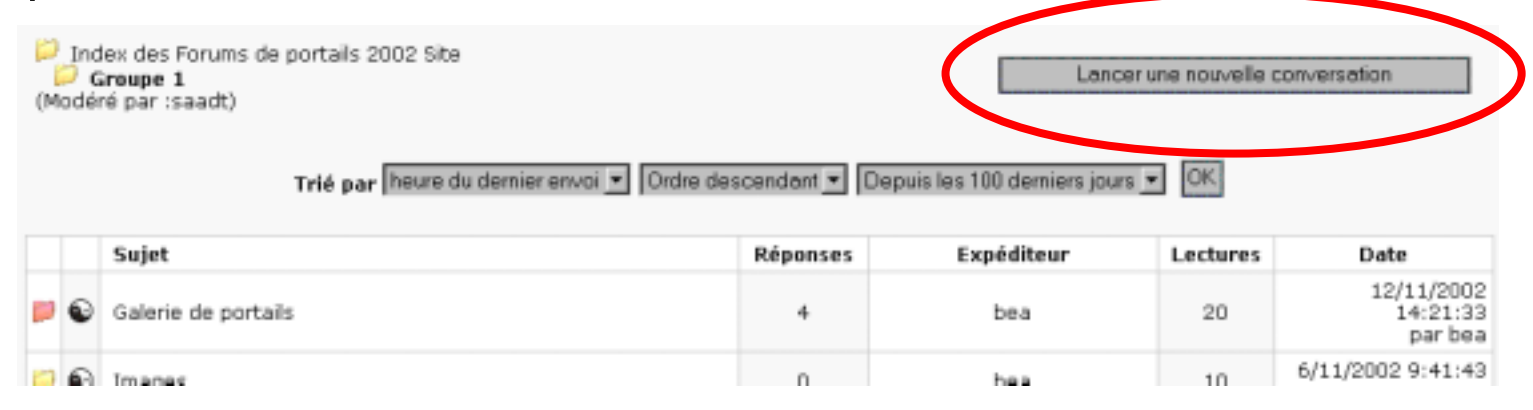

*G. Collaud, J. Monnard, H. Platteaux, formation continue, 14 novembre 2002*

### Convivialité d'un portail (2)

- $\bullet$ Après connexion: retour à la page d'accueil
- $\bullet$ Bloc central: discussions récentes avant contenu principal
- $\bullet$  Forums, news, liens web, etc.: catégories à créer *avant toute chose*
- $\bullet$ Thème modifié par l'administrateur et imposé à tous les membres!
- $\bullet$ Forum: prévisualisation vs. publication
- $\bullet$
- 
- 
- 
- 
- 

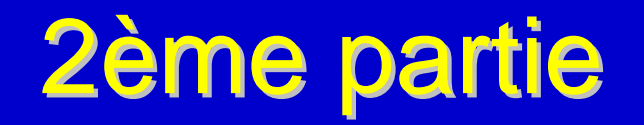

E

 $\bullet$ 

 $\bullet$ 

 $\bullet$ 

 $\bullet$ 

*Formation continue, 14 novembre 2002* 

# 2ème partie : déroulement

- $\bullet$ Comment choisir un portail ?
- $\bullet$ Modules externes
- $\bullet$ *Behind the scene*

#### **Groupe technique**

- $\bullet$ Atelier 1 : installation d'un module externe
- $\bullet$ Atelier 2 : requêtes SQL
- $\bullet$ Atelier 3 : PHP

#### **Groupe discussion**

- $\bullet$ Parlons maintenant de vos projets à venir avec des portails
- $\bullet$ Le cours vous a-t-il permis d'anticiper certains problèmes?
- $\bullet$ Le cours vous a-t-il permis de trouver des solutions?

# Le choix d'un système de portail (1)

#### Critères:

- $\bullet$ Fonctionnalités
- $\bullet$  Facilité de mise en oeuvre
	- $\ddot{\bullet}$ installation
	- $\blacklozenge$ administration
- $\bullet$ Ergonomie (pour les utilisateurs)
- $\bullet$ Stabilité
- $\bullet$ Popularité
- $\bullet$  Flexibilité:
	- $\blacklozenge$ mise en page, thèmes
	- $\blacklozenge$ nouveaux modules
- $\bullet$ Technologie sous-jacente
- $\bullet$ Prix

# Le choix d'un système de portail (2)

#### Technologie:

- $\bullet$  Portails "open source":
	- souvent php et MySQL
	- $\blacklozenge$ autres technologies: Java, Python, …
	- $\bullet$  qualité "beta"!
- $\bullet$  Produits commerciaux:
	- $\bullet$  souvent très chers
	- $\blacklozenge$ Manila (www.userland.com)
- $\bullet$  Autre solution : Zope = "boîte à outils" (www.zope.org)
	- portail-CMS clé en main avec Zope: plone (www.plone.org)

### Quelques portails conseillés

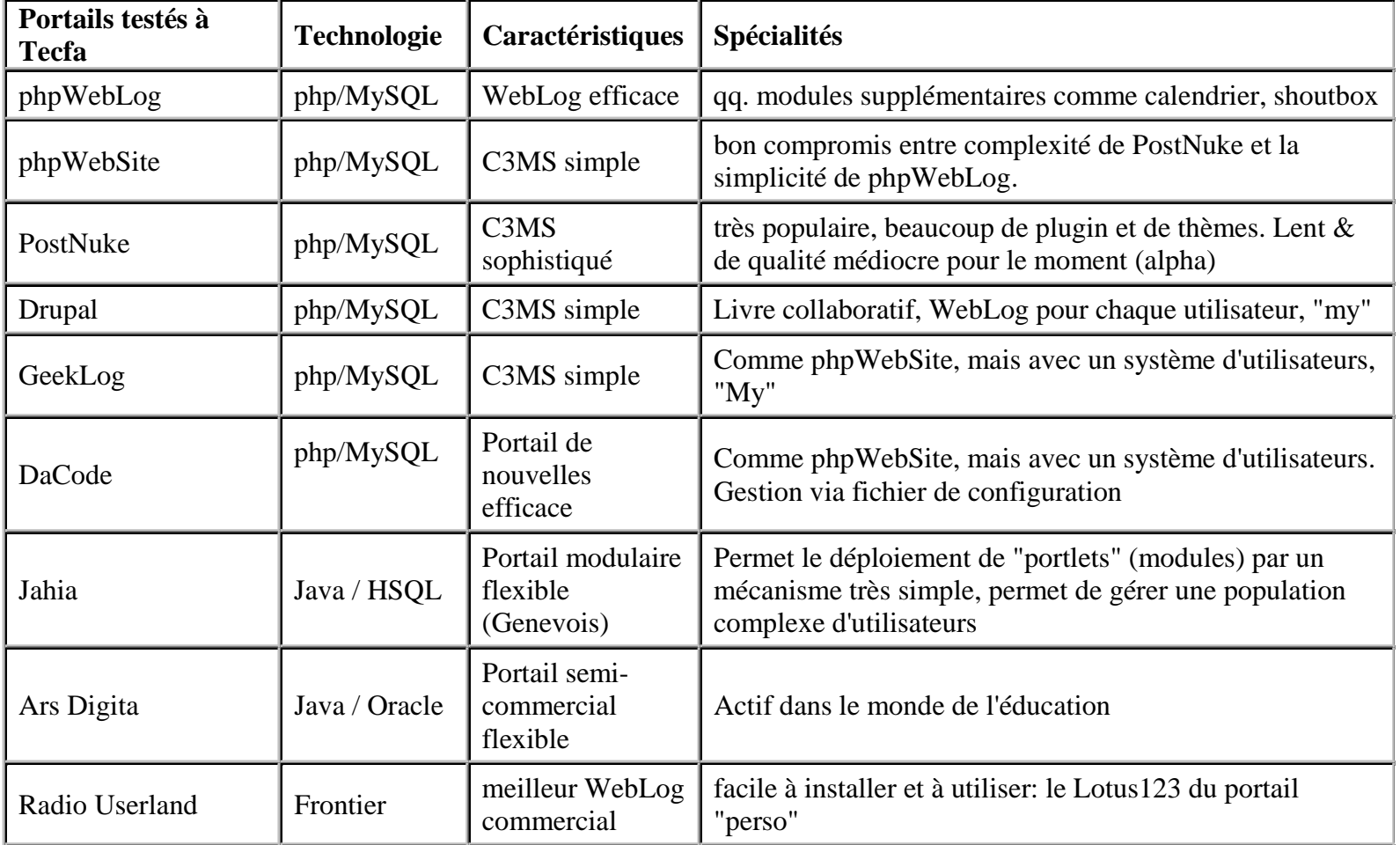

© Daniel Schneider, TECFA, 2002

72

# Le choix d'un système de portail (3)

#### Procédure:

- $\bullet$  Visiter et tester différents portails
	- $\bullet$  fonctionnalités
	- $\blacklozenge$ ergonomie
	- $\blacklozenge$  utilisation active: nombre de membres, discussions récentes, sites utilisant le système…
- Rechercher des informations complémentaires
	- $\bullet$  documentation
	- ◆ forums (Google)
- $\bullet$ Faire un tri (cf. critères)
- $\bullet$ Télécharger et installer
- $\bullet$ Tester localement

### Installation d'un portail

Conseils:

- $\bullet$ Jeter un coup d'oeil à la documentation (si disponible!)
- $\bullet$ Suivre la procédure d'installation **pas à pas**
- $\bullet$  En cas de problèmes:
	- $\leftarrow$  FAQ du portail
	- $\blacklozenge$ forums du portail (faire une recherche *avant* de poser une question!)

#### **Modules externes**

- $\bullet$ Apportent des fonctionnalités supplémentaires
- $\bullet$ Souvent repris de modules d'autres systèmes de portails
- $\bullet$ Simples à installer
- $\bullet$  Sources principales (généralement dans la zone téléchargement) :
	- $\blacklozenge$ www.frxoops.org
	- $\blacklozenge$ www.xoopsien.net
	- $\blacklozenge$ www.xoops.org (en anglais)
	- $\blacklozenge$ …

### Procédure d'nstallation

- 1. Rappatrier le module
	- a. Chercher (et trouver)
	- b. Télécharger (fichier .zip)
	- c. Extraire les fichiers
- 2. Installer le module
	- a. Copier les fichiers et le dossier dans le dossier "Modules" de Xoops
	- b. Dans la partie administration des modules de Xoops, activer le module
- 3. Administration du bloc
	- a.Rendre accessible pour les groupes le bloc contenant le module
	- b.Sélectionner la position du bloc sur la page
	- c. Positionner le bloc par rapport aux autres à l'aide de l'attribut *poids*
- 4. Spécifier les droits d'accès pour les groupes

### Eléments du fonctionnement

- $\bullet$ Fichiers php
- $\bullet$ Base de données (mySQL, …)
- $\bullet$ Requêtes SQL
- $\bullet$ Affichage en HTML

#### **Fonctionnement**

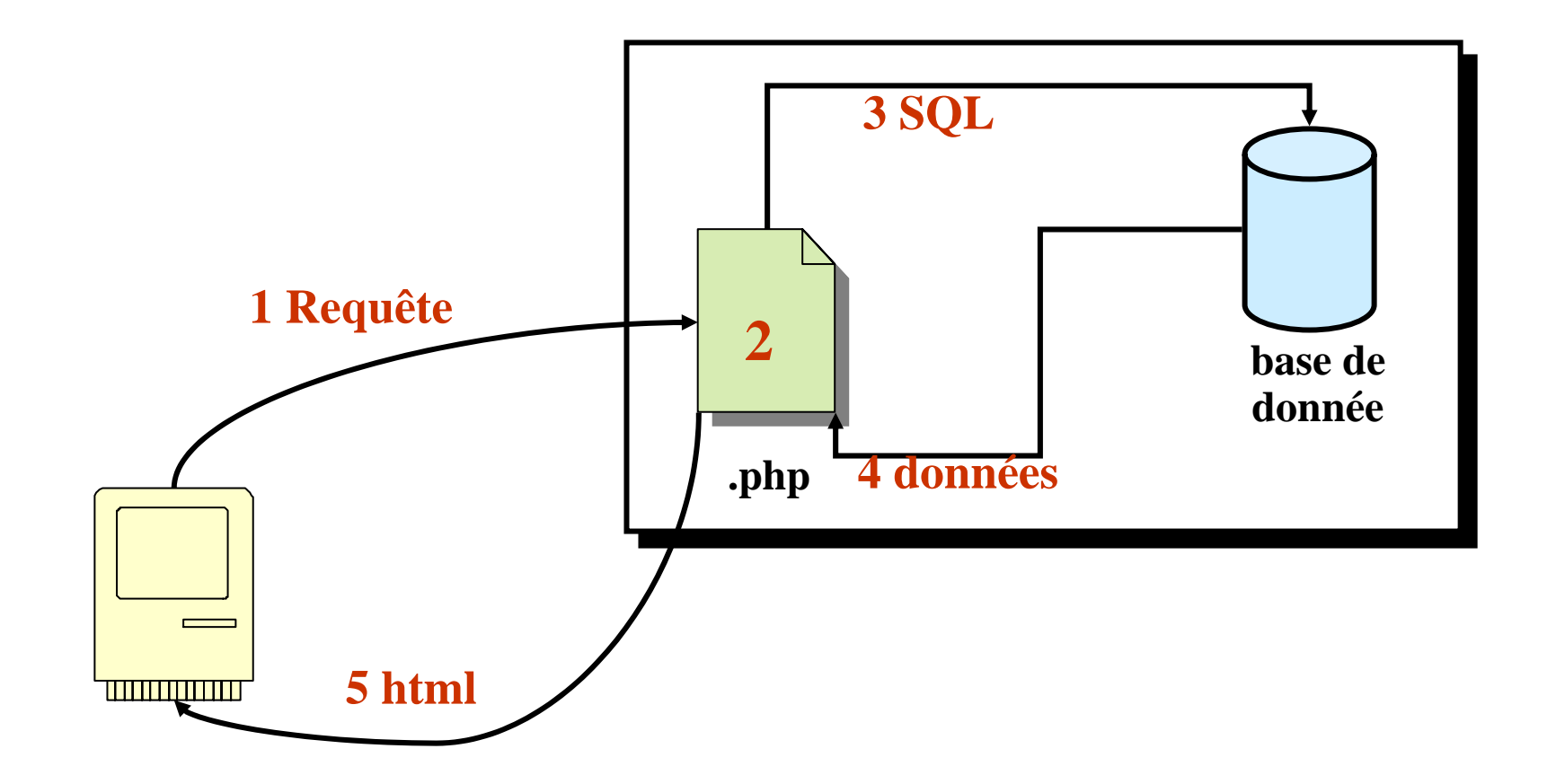

 $\bullet$ 

TE

### **Fonctionnement (2)**

- 1. Le navigateur demande une page php
- 2. Le serveur exécute le code php
- 3. Le code php fait une requête SQL à la base de donnée
- 4. La base de donnée retourne les données
- 5. Le code php utilise les données, les formatte en html et retourne un fichier en html au navigateur

### PHP - base de donnée

 $\bullet$ Informations sont stockées dans des tables

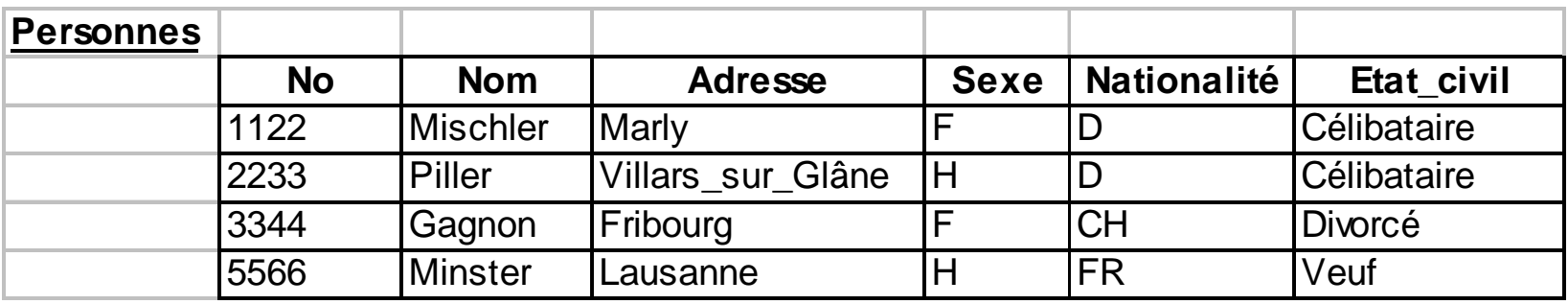

- $\bullet$ Différentes opérations permettent de manipuler ces tables
- $\bullet$ Requêtes se font par le langage SQL
- $\bullet$ Forme générale
- $\bullet$ Exemple de requête

## Forme générale de requête SQL

- **SELECT** attribut {, atrribut}
- **FROM** nom\_de\_relation {, nom\_de\_relation}
- [**WHERE** critère\_de\_sélection]
- [ORDERED BY attribut {, atrribut}]
- [GROUP BY attribut {, atrribut} [HAVING condition]]

### Exemple de requête SQL

Select nom

From Personnes

Where Etat\_civil='Célibataire'

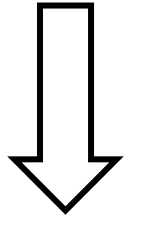

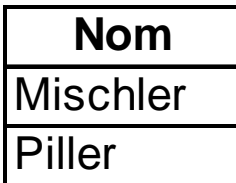

#### **Groupe discussion**

- $\bullet$ Parlons maintenant de vos projets à venir avec des portails
- $\bullet$ Le cours vous a-t-il permis d'anticiper certains problèmes?
- $\bullet$ Le cours vous a-t-il permis de trouver des solutions?

#### Atelier 1 : installation d'un module externe

- $\bullet$  Connectez-vous sur le portail : *www.frxoops.org/*
- $\bullet$ Cherchez le module "Hack pour Ecal" (posté en nov. 2002)
- $\bullet$  Téléchargez-le directement sur votre zone xoops : Dossier *xoops<sup>x</sup>* (où **<sup>x</sup>** est votre numéro) du disque *Test*
- $\bullet$  Installez-le dans votre xoops :
	- " Dossier *modules* du dossier *xoops<sup>x</sup>* du disque *Test*
	- " *nte.unifr.ch/test/xoops<sup>x</sup>*
- $\bullet$ Ajoutez un rendez-vous pour aujourd'hui 13h30

#### Atelier 2 : requêtes SQL

- $\bullet$  Connectez-vous sur le portail : *www.xoopsien.net/*
- $\bullet$ Cherchez le module "Eskuel" (version 1.0.2, posté en juin 2002)
- $\bullet$  Téléchargez-le directement sur votre zone : Dossier *xoopsxxx* (où **xxx** est votre numéro) du disque *Test*
- $\bullet$  Installez-le dans votre xoops :
	- $\blacklozenge$ Dossier *modules* du dossier *xoopsxxx* du disque *Test*
	- " *nte.unifr.ch/test/xoopsxxx*
- $\bullet$  Recherchez la liste des noms des groupes dans la table xoops\_*groups* avec la commande SQL : *SELECT name FROM xoops\_groups*
- $\bullet$  Bonus : Recherchez l'utilisateur (*uname*) dont l'*email* est *gerald.collaud@unifr.ch*

# PHP en (très) bref

- Php: langage de scripting pour le web
	- $\bullet$  les pages web php ont l'extension ".php"
	- autres langages: .jsp (Java), .asp (Visual Basic), .py (Python), .cfm (Macromedia Cold Fusion), .pl (Perl), …
- Pour installer localement Apache, php et MySQL:
	- EasyPHP: http://www.easyphp.org (en français, et gratuit!)
- Les instructions php contenues dans la page:
	- $\bullet$  sont interprétées par le serveur web
	- produisent du HTML, qui est envoyé au navigateur
- $\bullet$ Les blocs d'instructions php sont délimités par *<?php* et *?>*
- $\bullet$ Les instruction php sont terminées par des point-virgules
- $\bullet$  L'instruction echo "…" permet d'afficher un texte, une variable, le ou le résultat d'un appel de fonction.

#### **Atelier 3: PHP**

1. Fonction *echo*

Modifiez le fichier "prog1.php" dans votre dossier *xoopsxxx* pour afficher:

- votre nom
- la date avec la fonction date("D, d M Y") )
- le navigateur utilisé avec la variable \$\_SERVER["HTTP\_USER\_AGENT"]
	- $\bullet$  solution dans prog1b.php
- 2. Traitement de formulaire:

Modifiez le fichier "action1.php" pour qu'il affiche aussi votre âge (regardez dans le fichier "form.html" le nom du champ "âge").

 $\bullet$  solution dans action1b.php